## **PPS Client Purchase Agreement Payment Request and Authorization**

This form is completed when PPS is purchasing a good or a service for an individual or family with whom the agency has an open case. Each purchase requires a separate form.

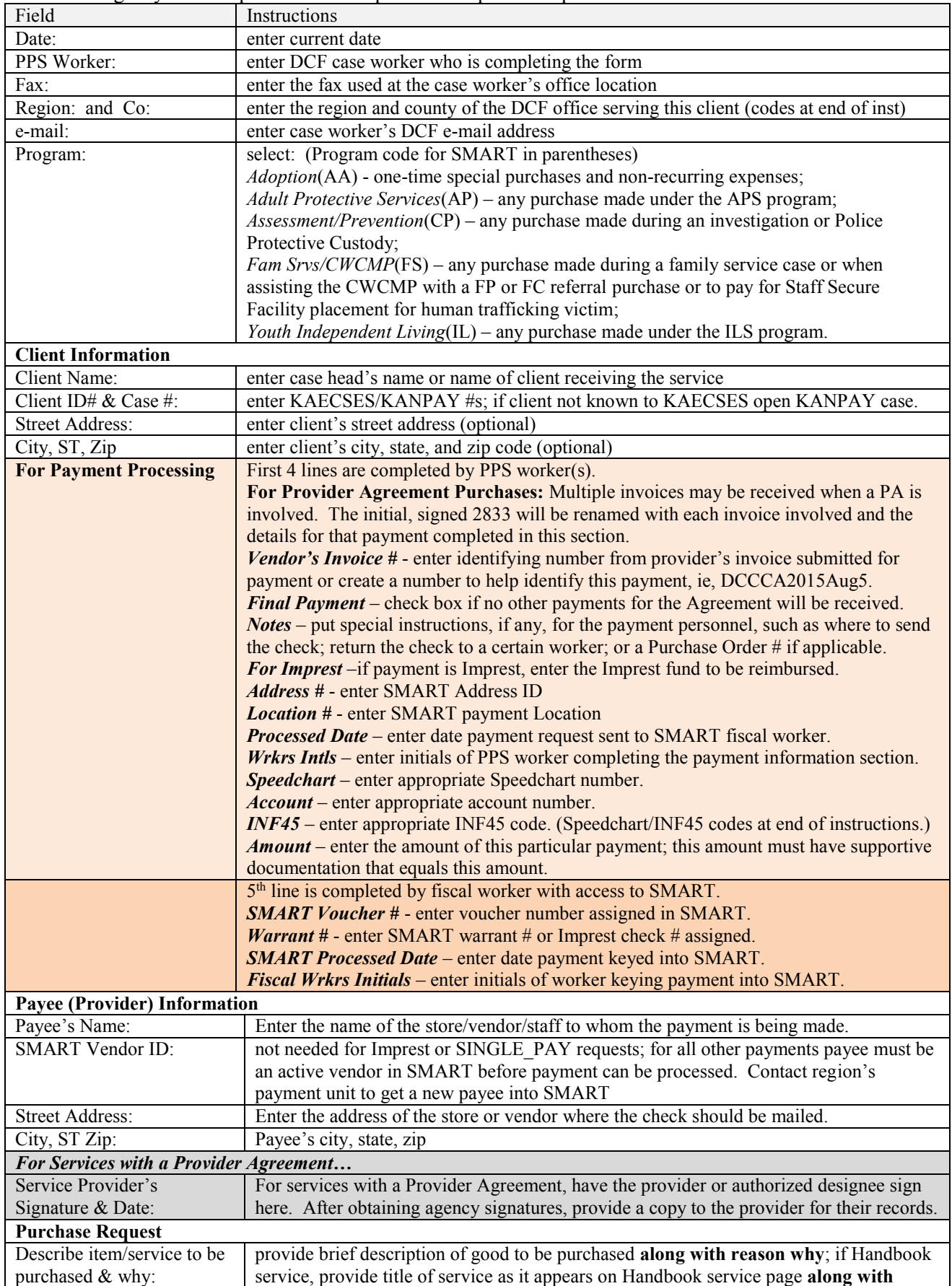

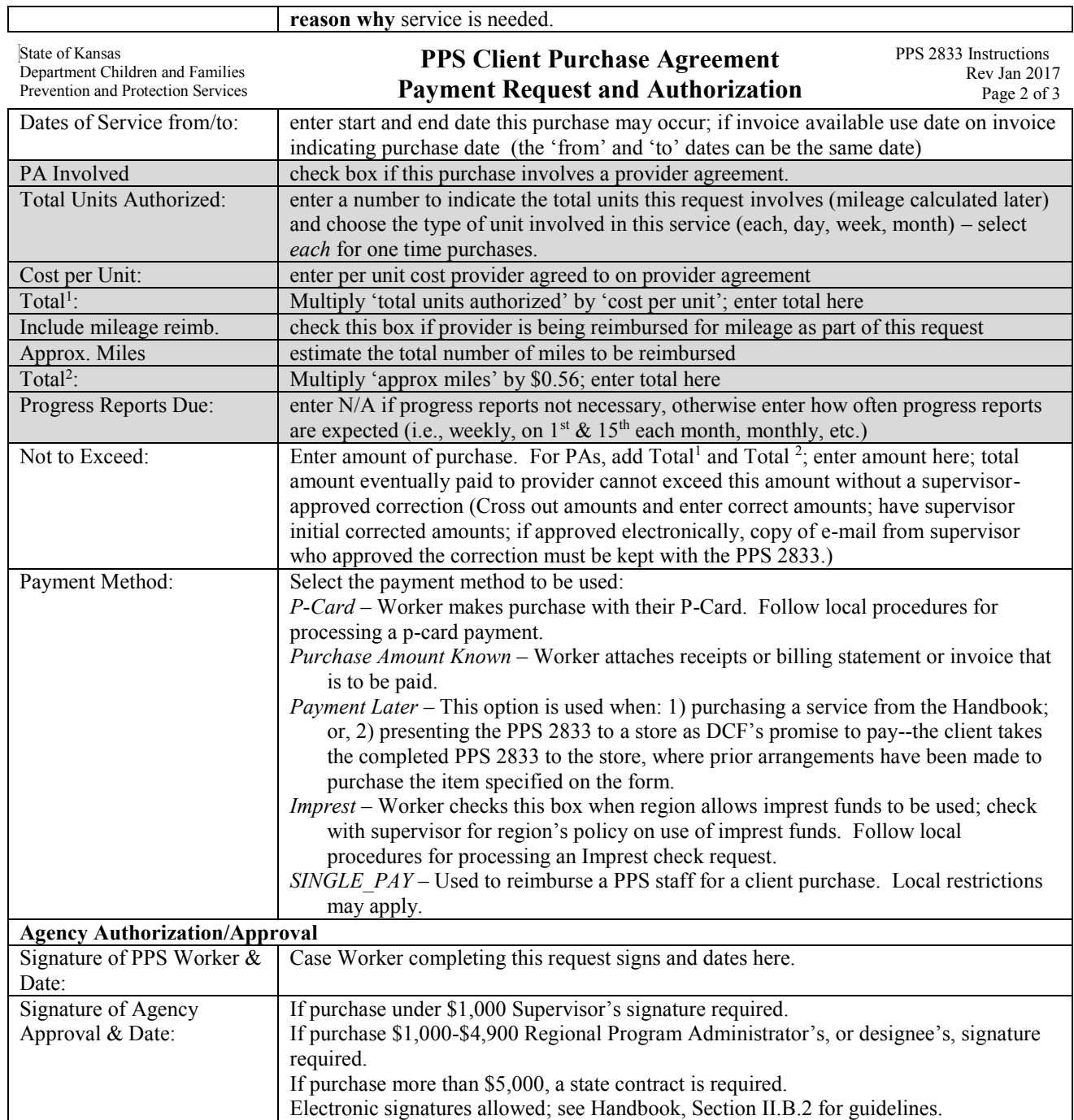

Adopt. Special – Speedchart = ISD27612 INF45 Codes: 1520-Adoption Special Services Services 1530-Adoption Special Services Goods

Adopt.Non Recurring Exp–Speedchart = ISD27613 INF45 Codes: 1540-Non-Recurring Exp to Family 1560-Non-Recurring Exp Legal Fees

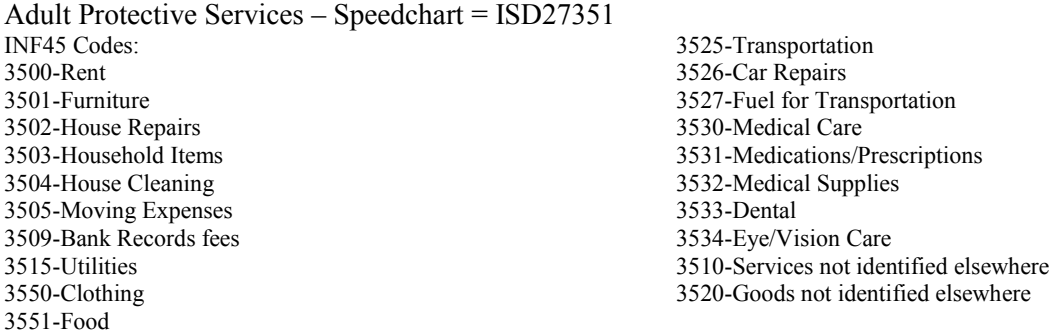

State of Kansas Department Children and Families Prevention and Protection Services

## **PPS Client Purchase Agreement Payment Request and Authorization**

PPS 2833 Instructions Rev Jan 2017 Page 3 of 3

Family Services Health Related – Speedchart = ISD27321 INF45 Codes: 3212-Therpy-Counseling 3213-Medical/Dental 3217-Drug and Alcohol Services 3290-CPS Medical Exams 3291-Foster Care Medical Expenses

Family Services Other – Speedchart = ISD27322 INF45 Codes: 3200-Rent 3210-Services not identified elsewhere 3211-Legal Services 3214-Day Care 3215-Utilities 3216-Interpreter Services 3218-KBI and/or FBI Background Check 3220-Goods not identified elsewhere 3230-CINC in Detention 3231-Emergency Shelter 3232-Law Enforcement Protective Custody 3233-Youth Residential Center I 3234-Youth Residential Center II 3235-Therapeutic Family Foster Home 3236-Specialized Family Foster Home 3237-Respite Care 3250-Clothing 3260-Education/Training-Goods 3280-Foster Care Clients-Goods 3261-Education/Training-Services 3281-Foster Care Clients-Services 3270-Transportation 3282-Time Limited Support

Family Services Human Trafficking – Speedchart = ISD27323

3295-placed by law enforcement 3296-placed by court

Youth IL Chafee - Speedchart = ISD27812 INF45 Codes: 8150-Clothing 8110-Services Not Identified Elsewhere 8112-Non-Certified Adult Ed Training 8113-GED Preparation Services 8114-High School Graduation Prep Services 8115-College Classes/Certified Trn Prog 8120-Goods Not Identified Elsewhere 8121-Books & Materials for Non-Certified Trnngs 8122-One Time Start up Costs Excluding Rent 8123-Computer Equipment 8124-Technical Equipment 8125-Transportation Excluding Car Repairs 8126-Car Repairs 8127-Medical Costs 8128-Mentor

Youth IL ETV – Speedchart = ISD27821 INF45 Codes: 8250-Clothing 8211-Room and Board 8212-Training/Ed or ETV Tuition Post Secondary 8213-GED Prep or ETV Fees Post Secondary 8214-HS Grad Prep or ETV Tuition Training 8215-College Classes/Certified Training Prog or ETV Fees 8216-Special Fees Post Secondary 8217-Special Fees for Certified Training 8218-Tutoring 8219-Day Care 8221-Books and Materials 8223-Computer Equipment 8224-Technical Equipment 8225-Trasportation Excluding Car Repairs

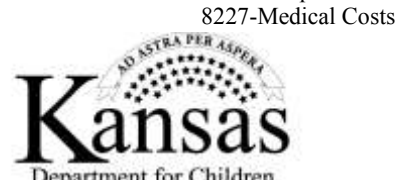

Department for Children and Families Prevention and **Protection Services** Strong Families Make a Strong Kansas